МИНИСТЕРСТВО НАУКИ И ВЫСШЕГО ОБРАЗОВАНИЯ РОССИЙСКОЙ ФЕДЕРАЦИИ ФЕДЕРАЛЬНОЕ ГОСУДАРСТВЕННОЕ АВТОНОМНОЕ ОБРАЗОВАТЕЛЬНОЕ УЧРЕЖДЕНИЕ ВЫСШЕГО ОБРАЗОВАНИЯ

«Национальный исследовательский ядерный университет «МИФИ»

### **Трехгорный технологический институт–**

филиал федерального государственного автономного образовательного учреждения высшего образования «Национальный исследовательский ядерный университет «МИФИ»

## **(ТТИ НИЯУ МИФИ)**

### **УТВЕРЖДАЮ:**

Директор ТТИ НИЯУ МИФИ

/ Т.И. Улитина /

«31» августа 2021 г.

# **РАБОЧАЯ ПРОГРАММА ПО ДИСЦИПЛИНЕ ОП.14 КОМПЬЮТЕРНАЯ ГРАФИКА**

**Специальность:** 11.02.16 Монтаж, техническое обслуживание и ремонт промышленного оборудования (по отраслям)

**Квалификация:** специалист по электронным приборам и устройствам **Форма обучения:** очная

> Трехгорный 2021

# СОДЕРЖАНИЕ

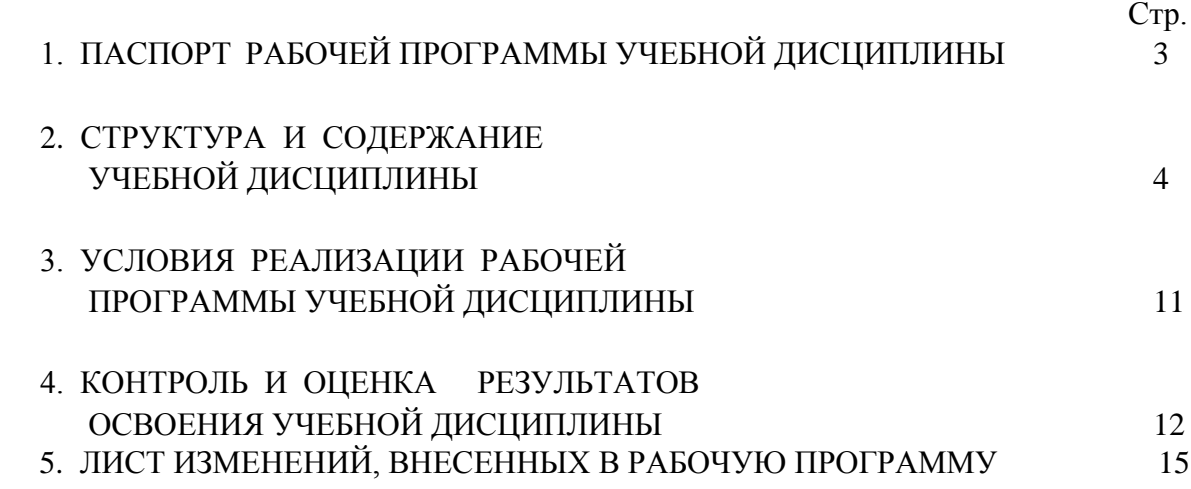

## **1. ПАСПОРТ РАБОЧЕЙ ПРОГРАММЫ УЧЕБНОЙ ДИСЦИПЛИНЫ ОП.15 «КОМПЬЮТЕРНАЯ ГРАФИКА»**

**1.1. Область применения рабочей программы** Рабочая программа учебной дисциплины является частью основной профессиональной образовательной программы в соответствии с ФГОС 3+ по специальности (специальностям) ППССЗ:

11.02.16 Монтаж, техническое обслуживание и ремонт промышленного оборудования (по отраслям)

**1.2. Место дисциплины в структуре основной профессиональной образовательной программы:** входит в профессиональный цикл дисциплин.

**1.3. Цели и задачи дисциплины – требования к результатам освоения дисциплины:** Цель учебной дисциплины: овладение студентами средствами графической компьютерной программы для создания графических документов курсовых и дипломного проектов.

Задачи учебной дисциплины: изучение возможностей графической компьютерной программы (КОМПАС) для создания курсовых и дипломных чертежей и других документов.

В результате освоения учебной дисциплины студент должен

**уметь**:

оформлять конструкторскую и технологическую документацию с помощью автоматизированных компьютерных программ.

 **знать:**

основные команды и приемы работы в графической компьютерной программе КОМПАС.

### **Количество часов на освоение рабочей программы учебной дисциплины:**

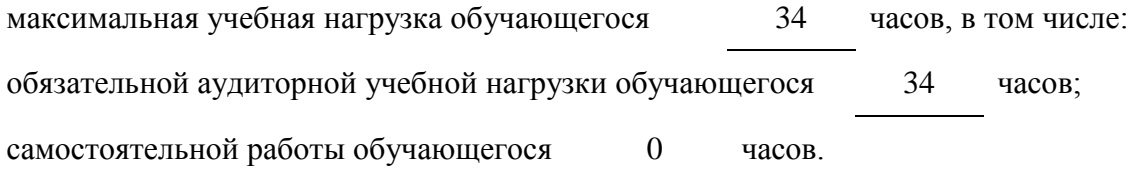

### **2. СТРУКТУРА И СОДЕРЖАНИЕ УЧЕБНОЙ ДИСЦИПЛИНЫ**

2.1 Объем учебной дисциплины и виды учебной работы

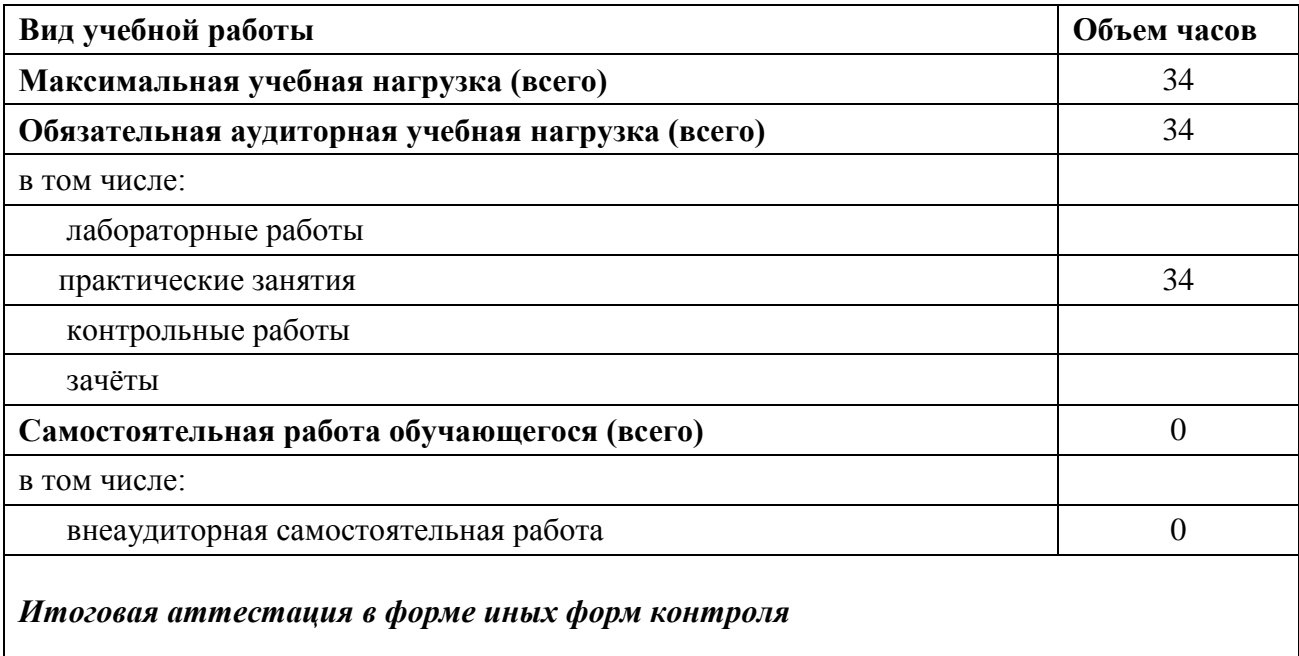

**2.2** Содержание дисциплины должно быть ориентировано на подготовку студентов к освоению профессиональных модулей ППССЗ по специальности 11.02.01« Радиоаппаратостроение».

В процессе освоения дисциплины у студентов должны формироваться *общие компетенции* (ОК):

ОК 1. Понимать сущность и социальную значимость своей будущей профессии, проявлять к ней устойчивый интерес.

ОК 2. Организовывать собственную деятельность, выбирать типовые методы и способы выполнения профессиональных задач, оценивать их эффективность и качество.

ОК 3. Принимать решения в стандартных и нестандартных ситуациях и нести за них ответственность.

ОК 4. Осуществлять поиск и использование информации, необходимой для эффективного выполнения профессиональных задач, профессионального и личностного развития.

ОК 5. Использовать информационно-коммуникационные технологии в профессиональной деятельности.

ОК 6. Работать в коллективе и команде, эффективно общаться с коллегами, руководством, потребителями.

ОК 7. Брать на себя ответственность за работу членов команды (подчиненных), результат выполнения заданий.

ОК 8. Самостоятельно определять задачи профессионального и личностного развития, заниматься самообразованием, осознанно планировать повышение квалификации.

ОК 9. Ориентироваться в условиях частой смены технологий в профессиональной деятельности.

### *Профессиональные компетенции (ПК):*

ПК 1.1. Осуществлять сборку и монтаж радиотехнических систем, устройств и блоков.

ПК 1.2. Использовать техническое оснащение и оборудование для реализации сборки и монтажа радиотехнических систем, устройств и блоков в соответствии с технической документацией.

ПК 1.3. Эксплуатировать автоматизированное оборудование для сборки и монтажа радиоэлектронных изделий.

### *Профессиональные компетенции дополнительные (ПКД):*

ПКД 9. Оформлять конструкторскую и технологическую документацию с помощью автоматизированных компьютерных программ.

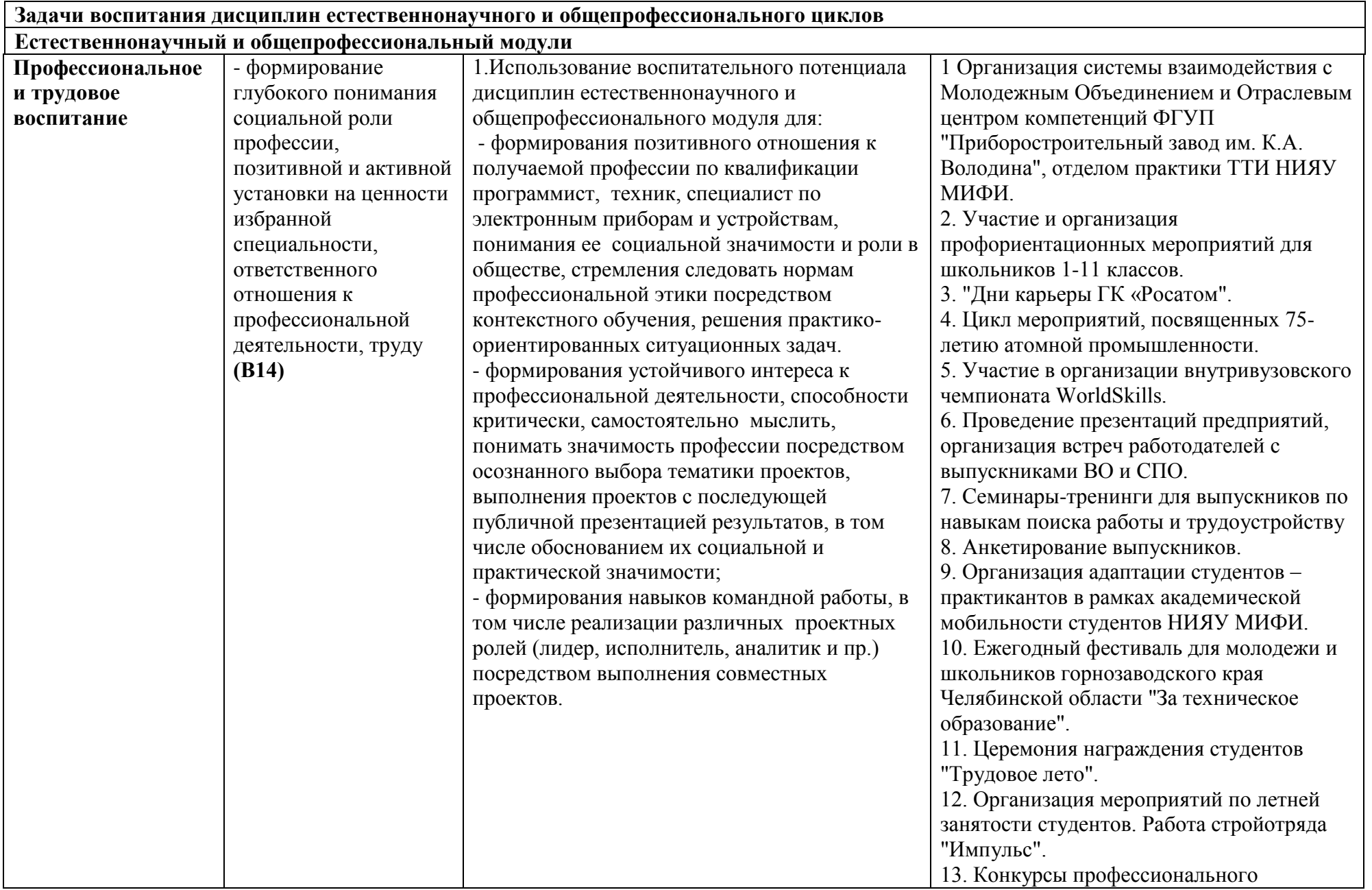

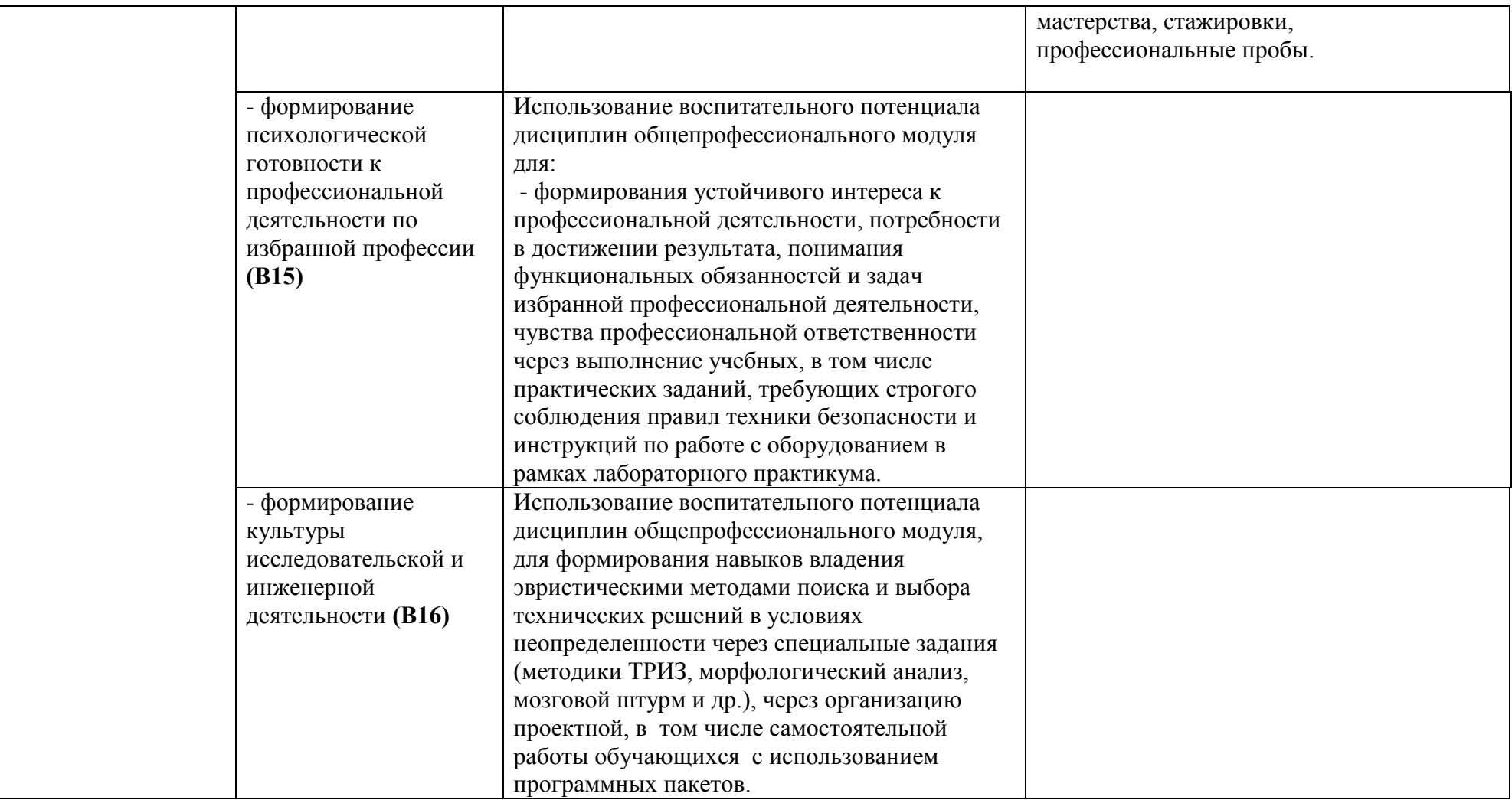

# **2.3 Тематический план и содержание учебной дисциплины «Компьютерная графика»**

![](_page_7_Picture_190.jpeg)

![](_page_8_Picture_213.jpeg)

![](_page_9_Picture_24.jpeg)

### **3. УСЛОВИЯ РЕАЛИЗАЦИИ УЧЕБНОЙ ДИСЦИПЛИНЫ**

#### **3.1. Требования к минимальному материально-техническому обеспечению**

Реализация учебной дисциплины требует наличия аудитории, оснащенной

- современными компьютерами;
- проектором;
- посадочными местами по количеству обучающихся;
- рабочего места преподавателя;
- комплектом машиностроительных чертежей разной степени сложности;
- лицензионной системой КОМПАС-3D;

#### **3.2. Информационное обеспечение обучения**

Основная литература:

- 1. Аверин, В. Н. Компьютерная инженерная графика [Текст] : учеб. пособие / В. Н. Аверин. 6-е изд., стер. - М.: Академия, 2014. - 218 с.: ил. - (Профессиональное образование. Общеобразовательные дисциплины). - Библиогр.: с. 216 (4 назв.). - ISBN 978-5-4468-1152-6
- 2. Инженерная графика [Электронный ресурс]: электронный образовательный ресурс. Электрон. прикладная прогр. - Москва: Академия, 2014. - 1 эл. опт. диск (CD-ROM). - (Среднее профессиональное образование). - Загл. с этикетки диска. - ISBN 978-5-4468-0879- 3

Дополнительная литература:

- 1. Гурский, Ю. А. Компьютерная графика [Текст]: photoshop CS2, CorelDRAW X 3, Illustrator CS2 / Ю. Гурский, И. Гурская, А. Жвалевский. - М. и др. : Питер, 2008. - 992, 16, 8, 8 с. : ил., цв. ил. ; 23 см + 1 эл. опт. диск (DVD-ROM). - (Трюки & эффекты) (Супербестселлер!). - ISBN 978-5-91180-761-0
- 2. Баранов, И.В. КОМПАС-3D для школьников. Черчение и компьютерная графика [Электронный ресурс]: учебное пособие для учащихся общеобразовательных учреждений/ Баранова И.В.— Электрон. текстовые данные.— М.: ДМК Пресс, 2009.— 272 c.— Режим доступа: http://www.iprbookshop.ru/7944. — ЭБС «IPRbooks»
- 3. Пантюхин, П. Я. Компьютерная графика [Текст] : учеб. пособие для студентов общеобразоват. учреждений сред. проф. образования: в 2 ч. / П. Я. Пантюхин, А. В. Быков, А. В. Репинская. - М.: ФОРУМ: ИНФРА-М. Ч. 1. - 2008. - 88 с. : ил. + 1 эл. опт. диск (CD-ROM). - Библиогр.: с. 80. - ISBN 978-5-8199-0284-4

Периодические журналы:

- 1. САПР и графика: Режим доступа:<http://elibrary.ru/contents.asp?titleid=9079>
- 2. Проблемы качества графической подготовки студентов в техническом вузе: традиции и инновации: Режим доступа: http://elibrary.ru/contents.asp?titleid=52996

Интернет ресурсы:

- 1. Сайт «Мир книг» <http://www.mirknig.com/>
- 2. [http://school-collection.edu.ru](http://school-collection.edu.ru/) Единая коллекция цифровых образовательных ресурсов.
- 3. Сайт компании АСКОН.

## **4. КОНТРОЛЬ И ОЦЕНКА РЕЗУЛЬТАТОВ ОСВОЕНИЯ УЧЕБНОЙ ДИСЦИПЛИНЫ**

Контроль и оценка результатов освоения учебной дисциплины осуществляется преподавателем в процессе проведения практических занятий и самостоятельных работ по темам.

![](_page_11_Picture_108.jpeg)

## **5. ТЕХНОЛОГИИ ФОРМИРОВАНИЯ ОК**

![](_page_12_Picture_229.jpeg)

### **6. ТЕХНОЛОГИИ ФОРМИРОВАНИЯ ПК**

![](_page_13_Picture_141.jpeg)

## **ТЕХНОЛОГИИ ФОРМИРОВАНИЯ ПКД**

![](_page_13_Picture_142.jpeg)

# **ЛИСТ ИЗМЕНЕНИЙ, ВНЕСЕННЫХ В РАБОЧУЮ ПРОГРАММУ**

![](_page_14_Picture_38.jpeg)